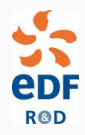

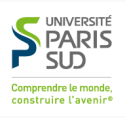

# Random forests for time series

Benjamin Goehry, Hui Yan, Yannig Goude, Pascal Massart, Jean-Michel Poggi

EDF Lab & Univ. Paris-Sud

- 1. [Standard random forests](#page-2-0)
- 2. [Adaptation to time series](#page-7-0)
- 3. [Application to load forecasting & Conclusion](#page-12-0)

# <span id="page-2-0"></span>[Standard random forests](#page-2-0)

We have some stationary data set  $\mathcal{D}_n = ((X_1, Y_1), \ldots, (X_n, Y_n))$ ,  $(X_i, Y_i) \in \mathbb{R}^p \times \mathbb{R}$  and

$$
Y = f(X) + \epsilon
$$

Goal: estimate the regression function *f.*

How: random forests

### Random forest? Regression tree

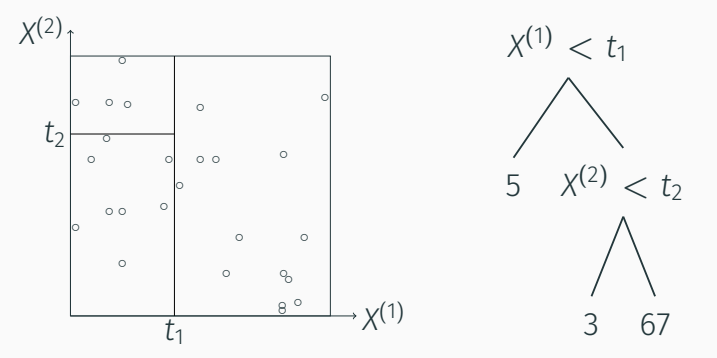

A partitioning of  $[0,1]^2$  and the associated binary tree.

Parameters: number of trees *M,* number of observations per tree  $\alpha_n$ , size of the random set of variables  $m_{tav}$ 

Repeat for each tree:

- Draw randomly  $\alpha_n < n$  points among the *n* points with or without replacement.
- Repeat recursively at each node:
	- choose a random set of *mtry* variables among the *p* variables and apply the CART criterion on this subset.
	- Cut on the best split.

Breiman L. Random forests. 2001.

# Key step: bootstrapping

Randomly drawing  $\alpha_n \leq n$  observations with replacement.

Pros: adapted to i.i.d observations. Cons: destroys the underlying structure.

Example:

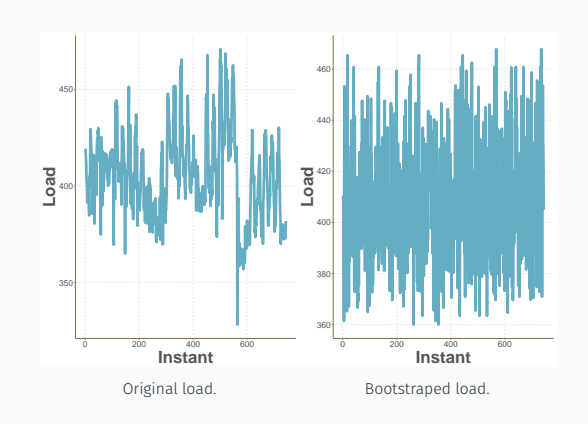

<span id="page-7-0"></span>[Adaptation to time series](#page-7-0)

# Solution: Block bootstrap

Replace the standard bootstrap with a block bootstrap variant to subsample time series during the tree construction phase

→ Dependence structure preserved.

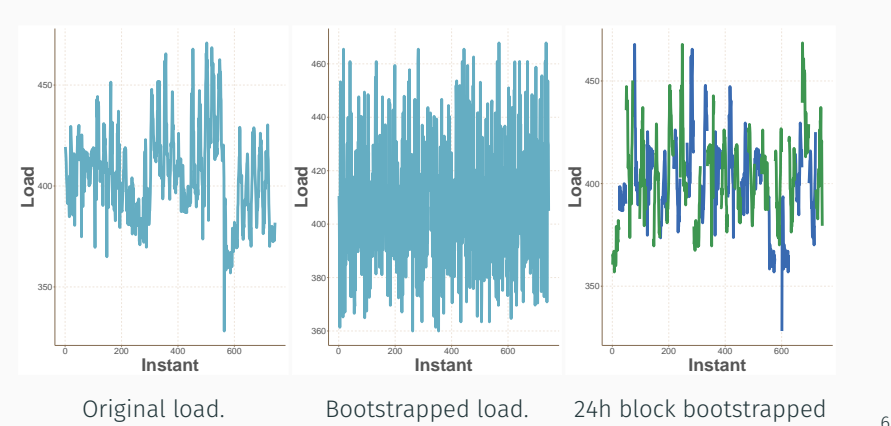

Example:

Parameters: number of trees *M,* number of observations per tree  $\alpha_n$ , size of the random set of variables  $m_{tw}$ , block size  $l_n$ 

Repeat for each tree:

- Draw  $\alpha_n \leq n$  observations using a block bootstrap variant with parameter *ln.*
- Repeat recursively at each node:
	- chose a random set of  $m_{trv}$  variables among the  $p$  variables and apply the CART criterion on this subset.
	- Cut on the best split.

## Block bootstrap variants

Non-overlapping block bootstrap<sup>1</sup>

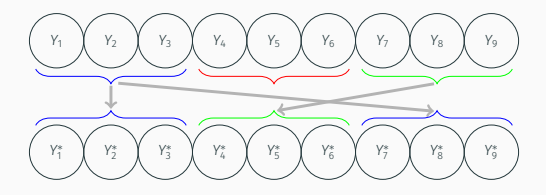

Moving block bootstrap<sup>2</sup>

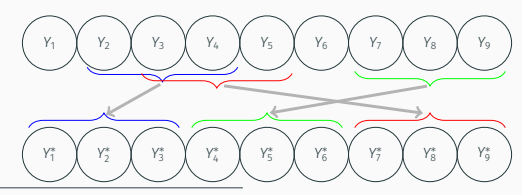

1 E. Carlstein. *The use of subseries values for estimating the variance of a general statistic from a stationary sequence.* 1986.

<sup>2</sup>H.R. Kunsch, *The jackknife and the bootstrap for general stationary observations.* 1989. R.Y. Liu, et al. *Moving blocks jackknife and bootstrap capture weak dependence.* 1992. 8 Existing packages for trees/RF: party, rpart, randomForest, ranger<sup>3</sup>, etc.

We propose an extension of *ranger* called rangerts.

New code parameters:

- bootstrap.ts: "circular", "moving", "non-overlap" (and others)
- block.size: number of consecutive observations per block
- *by.end:* build blocks by the end of the series or not
- *period:* seasonality period (only for seasonal variant)

Code example:

forest\_ts *←* ranger(*Y ∼ .,* data, bootstrap.ts = "moving", block.size = l\_n) forecast\_ts *←* predict(forest\_ts, data\_test)\$prediction

<sup>3</sup>Wright, M. N., Ziegler, A. *ranger: A fast implementation of random forests for high dimensional data in C++ and R.* 2017.

# <span id="page-12-0"></span>[Application to load forecasting &](#page-12-0) [Conclusion](#page-12-0)

# Dataset, goal & model

Dataset: load of a building called UnivLab Patrick<sup>4</sup>. One observation per hour over one year. Access to the temperature and schedule.

Training January-October, validation November, test December.

Goal: Load forecasting at a 24 hour horizon *Y<sup>t</sup> .*

#### Predictor variables:

- *Y<sup>t</sup>−*<sup>24</sup> & *Y<sup>t</sup>−*7*×*<sup>24</sup>;
- $\bullet$  Temp<sub>t</sub>;
- $\bullet$  Schedule<sub>t</sub>;
- $\bullet$  Hour $_t$ , InstantWeek $_t$ , DayType $_t$ , Toy $_t$ .

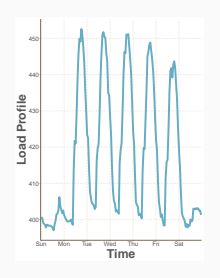

Weekly load profile

<sup>4</sup>C. Miller, F. Meggers. The building data genome project: An open, public data set from non-residential building electrical meters. 2017

## Comparison to the standard random forest

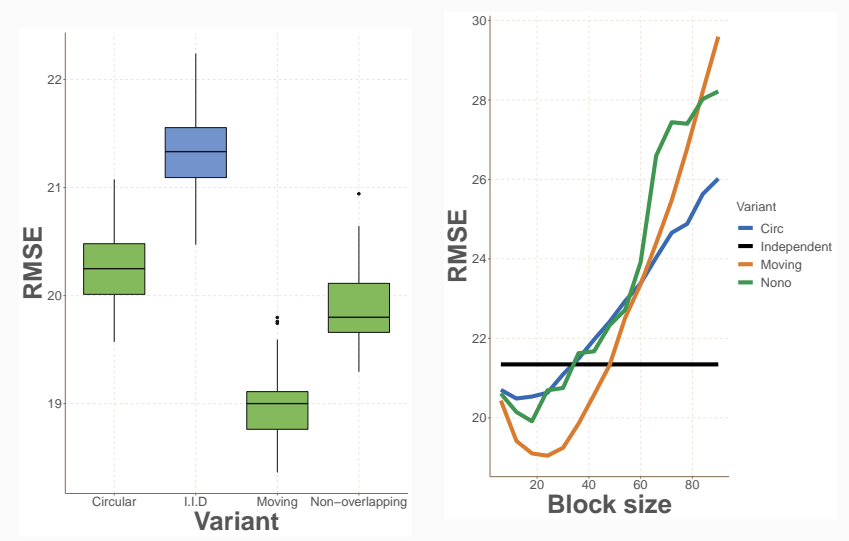

Performance of the variants for  $m_{try} = 2$ .

Evolution of the performance for each variant according the block length *ln.*

- ☞ Introduced a new way to incorporate the dependence structure in random forests.
- ☞ Improve the performance over the standard random forests.
- ☞ Variable importance can also be redefined.

#### References

- ✳ L. Breiman. Random forests. *Machine learning,* 2001.
- $\ast$  F. Carlstein. The use of subseries values for estimating the variance of a general statistic from a stationary sequence. *Ann. Statist.,* 1986.
- ✳ H.R. Kunsch. The jackknife and the bootstrap for general stationary observations. *Ann. Statist.*, 1989.
- ✳ R.Y. Liu, et al. Moving blocks jackknife and bootstrap capture weak dependence. *Wiley, New York,* 1992.
- ✳ C. Miller, F. Meggers, The building data genome project: An open, public data set from non-residential building electrical meters. *Energy Procedia,* 2017.
- ✳ D.N Politis, J. Romano, A circular block-resampling procedure for stationary data. *Wiley, New York,* 1992.
- ✳ Wright, M. N., Ziegler, A. ranger: A fast implementation of random forests for high dimensional data in C++ and R. *J Stat Softw,* 2017.

Random forests can be used to compute the variable importance.

Mean Decrease Accuracy: if a variable is not important, then permuting its value should not change prediction accuracy. The importance of the variable *X* (*j*) is defined by

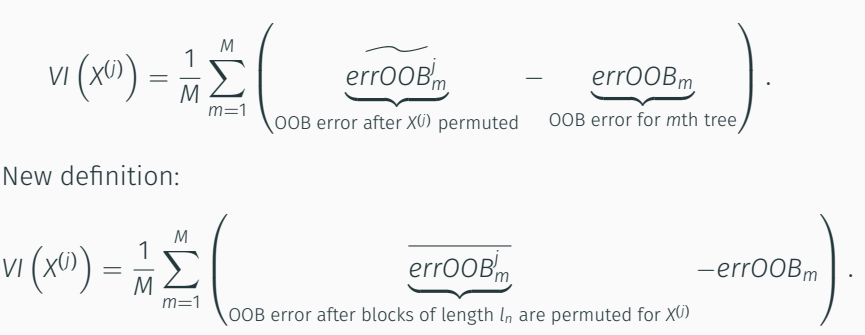

Breiman L. *Random forests.* 2001.

# Standard variable importance *vs* Block variable importance

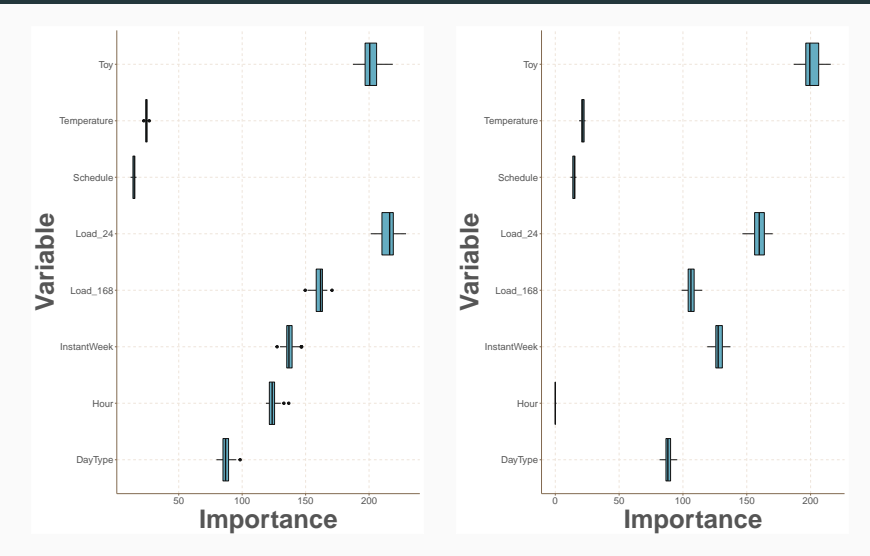

Non-overlapping standard variable importance

Non-overlapping block variable importance with  $l_n = 24$ .

### Software aspect in R (help)

ranger(formula = NULL, data = NULL, num.trees = 500, mtry = NULL,  $importance = "none", write.forest = TRUE, probability = FALSE.$  $min.node.size = NULL, max.depth = NULL, replace = TRUE,$ sample.fraction = ifelse(replace, 1, 0.632), case.weights = NULL, class.weights = NULL. splitrule = NULL. num.random.splits = 1.  $alpha = 0.5$ , minprop = 0.1, split.select.weights = NULL, always.split.variables = NULL, respect.unordered.factors = NULL,  $scale. permutation. importance = FALSE. keep. in  $bag = FALSE$ .$  $inbaq = NULL$ , holdout = FALSE, quantreq = FALSE,  $oob_error = TRUE, num.threads = NULL, save-memory = FALSE,$  $verbose = TRUE$ , seed = NULL, dependent.variable.name = NULL, status.variable.name = NULL, classification = NULL, bootstrap.ts = NULL, by.end = TRUE, block.size =  $10$ , period = 1)

#### New ranger function with all the parameters

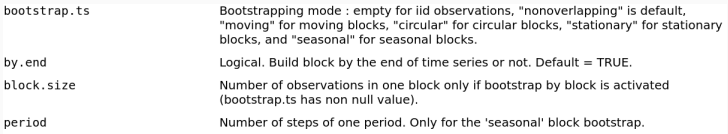

#### The new parameters